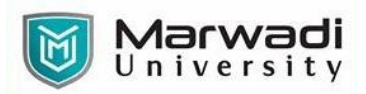

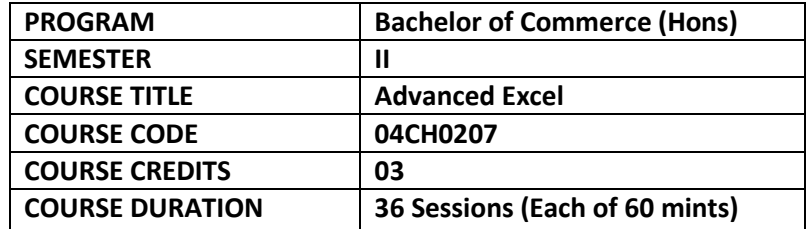

### **COURSE OUTCOMES:**

- Understand & implement complex data operations using MS Excel
- Protect files and worksheets properly
- Tackle complex data analysis with ease
- Create interactive KPI dashboard from scratch
- Convert raw Excel data into information that can be used to create reports.

## **Teaching and Examination Scheme**

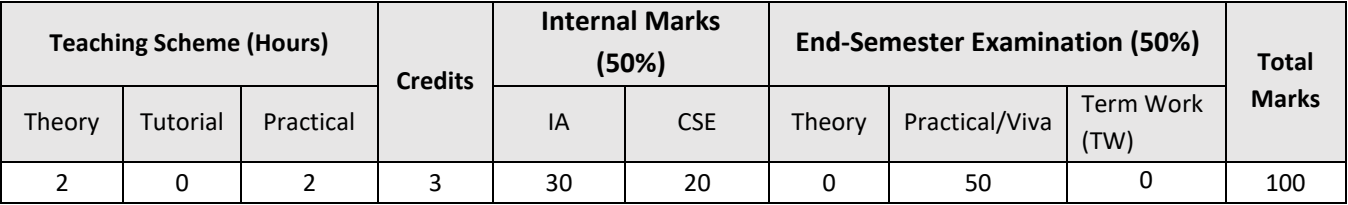

## **COURSE CONTENTS:**

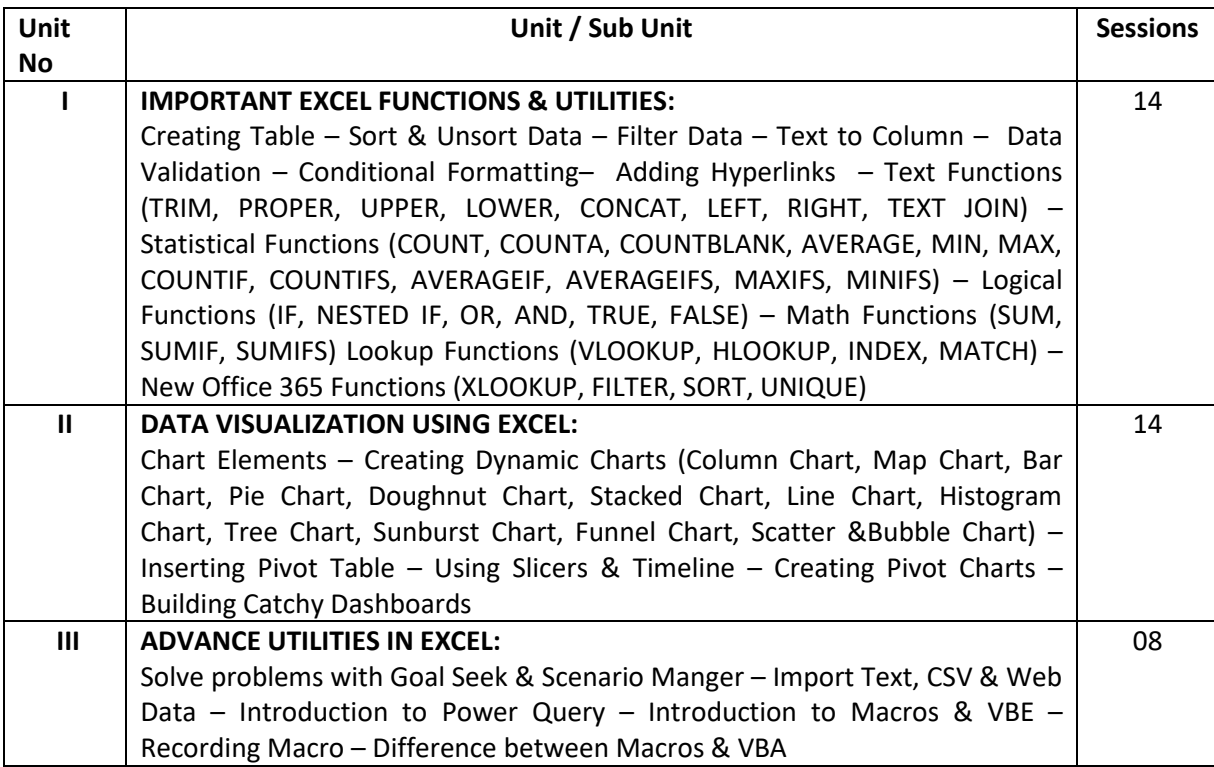

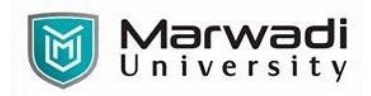

# **SUGGESTED READINGS:**

### **Text Books:**

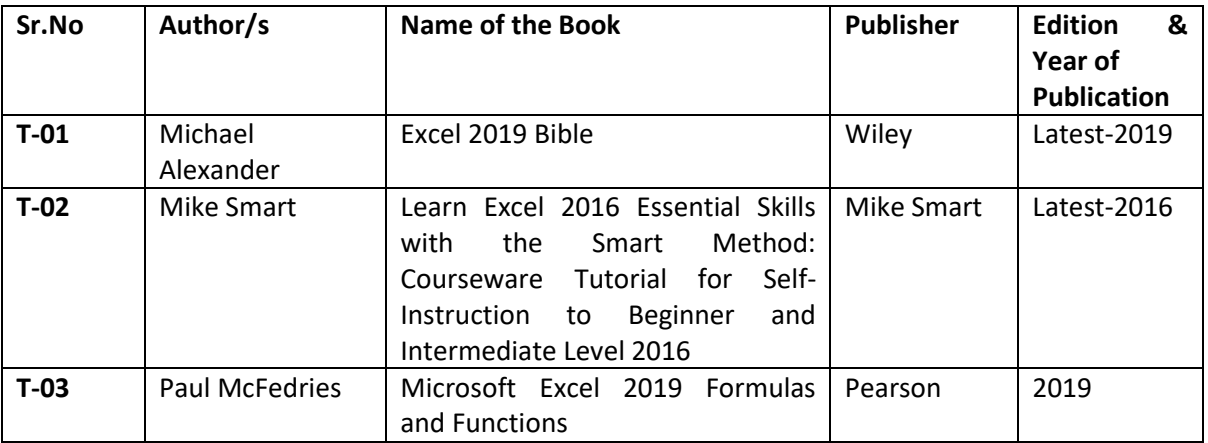

## **Reference Books:**

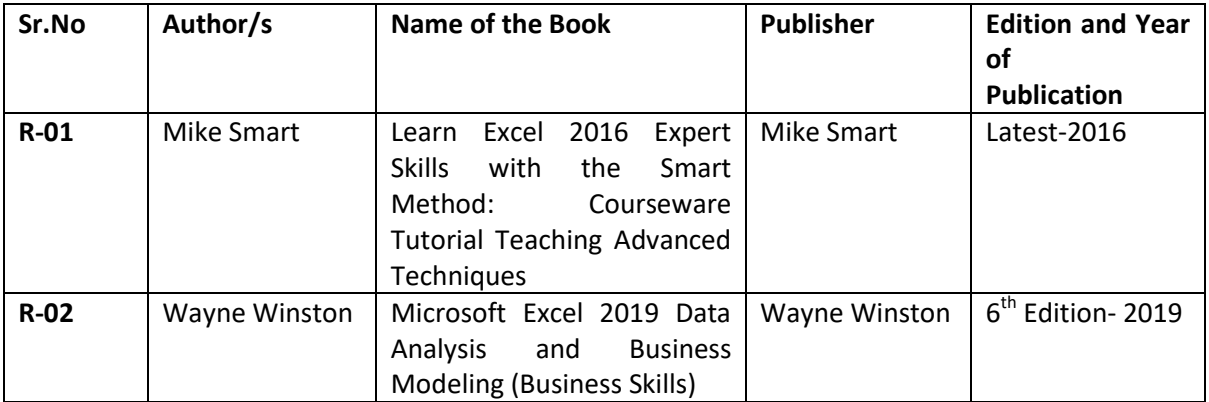